E-auctioning process guidelines

# Introduction

**Neither borrower nor guarantor is allowed to buy their own debts.** 

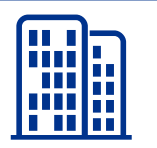

Deposit Guarantee Fund ("DGF") was established with the purpose of protecting the bank depositors in Ukraine and in 2014 became one of the major holders of distressed assets in Ukraine following the crisis and "clean up" of the banking system.

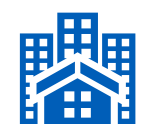

During 2014-2017 more than 90 Ukrainian banks failed. As of July 2017 total distressed assets under DGF management amount to c. UAH 500 billion (\$19 billion).

The DGF aims to accelerate recovery of cash from its assets portfolio via promoting development of an efficient debt sales market in Ukraine.

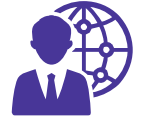

A potential investor may acquire assets of failed banks managed by DGF using ProZorro.Sale, a platform which is administrated and overseen by Transparency International.

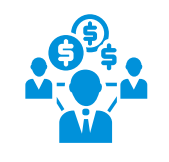

ProZorro.Sale was set up to ensure transparent, simple and competitive asset sale process. 39 e-marketplaces are currently connected to ProZorro.Sale and each of these platforms can be used by potential investors interested in the asset sale process to purchase the asset.

**Key points to note about the DGF organized assets sales process:**

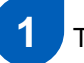

The starting price of an asset at the first auction is  $GBV$  of the  $asset^1$ 

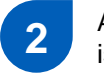

After every unsuccessful auction the price is decreased by

10% from GBV

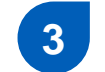

**3** The assets may be sold for up to 70% discount from GBV

<sup>1</sup> Gross book value (GBV) calculates as aggregated amount of principal and accrued interest.

# Where can I find DGF assets for sale and get more information?

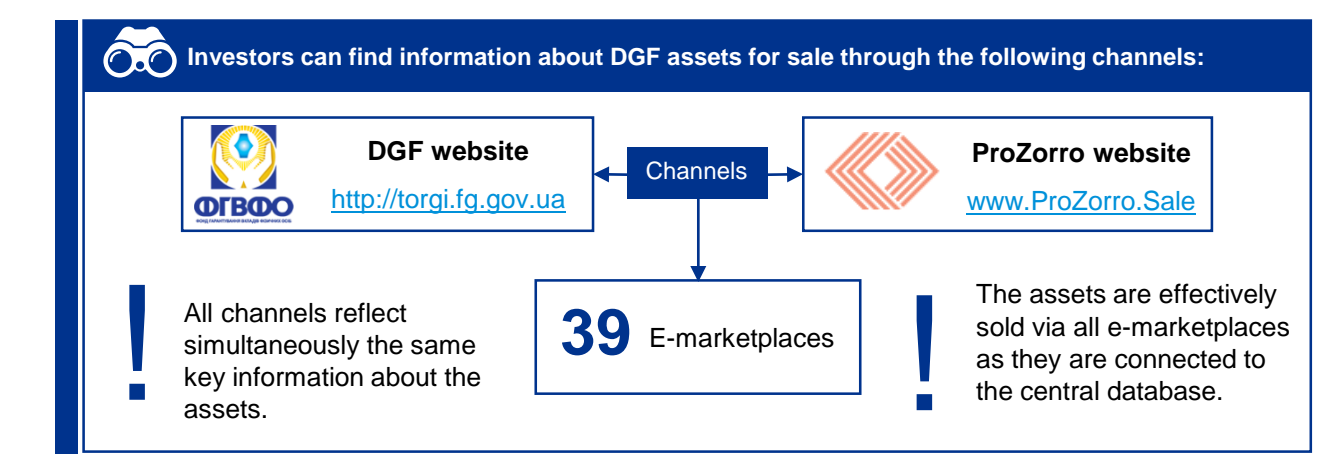

#### **How can I get additional information regarding an asset?**

#### **Steps to conduct Due Diligence on the assets:**

- Get in touch with a contact person responsible for the sale of an asset, who is indicated in an asset sale instruction document published for each asset.
- **2**

Sign an NDA received from the contact person, and send the scanned copy back to the bank and to DGF [\(CLO@fg.gov.ua\)](mailto:CLO1@fg.gov.ua).

**3**

Once NDA is signed, access to the physical data room is provided. Physical data rooms can be accessed during working hours while the assets is sold at auction. In Physical data rooms investors can review the underling loan documentation where it will be possible to check asset documentation, assets, judicial decisions etc.

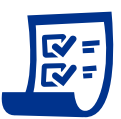

Announcements on new assets put for sale are given on regular basis. To keep updated, you can subscribe to assets sales newsletter by:

- Sending subscription request to DGF ([CLO@fg.gov.ua\)](mailto:CLO@fg.gov.ua);
- Registering on any of the e-marketplaces and subscribing to receive announcements on new asset sales.

Once the investor has chosen an asset of interest on one of the channels and completed due diligence in the physical data room, what are the next steps of the buying procedure? (please see the next page).

'ק

# How can I buy DGF assets for sale? Step by step process

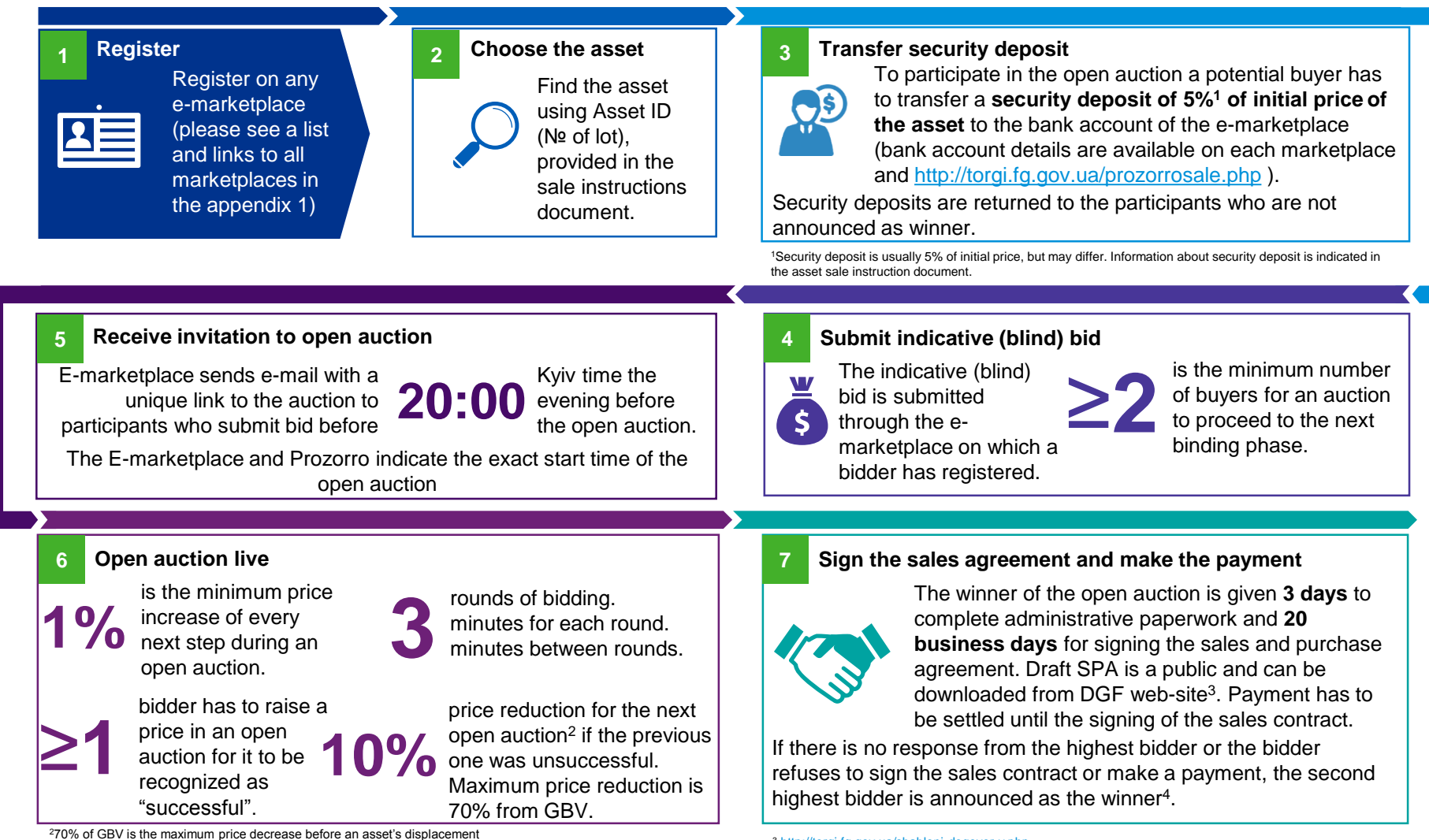

# **Considerations**

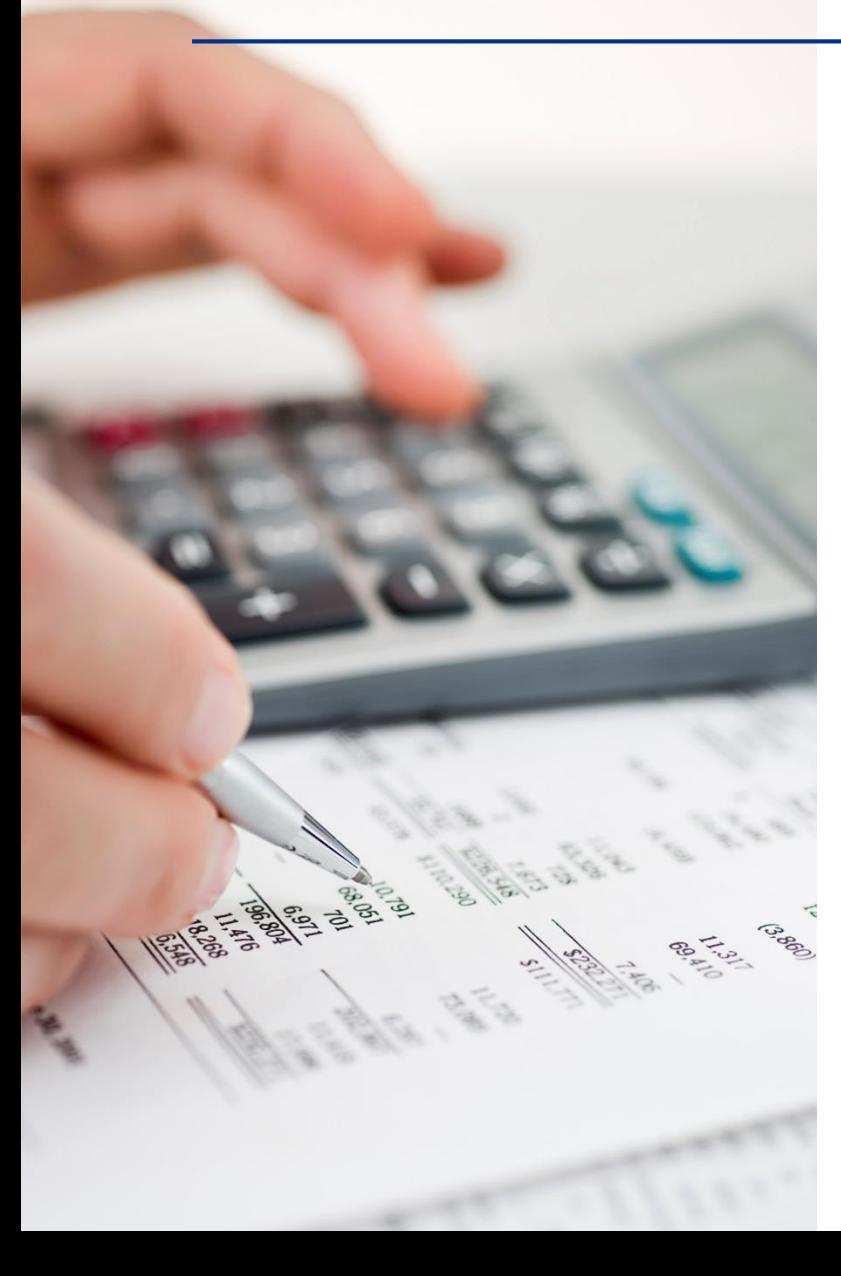

### **Initial considerations**

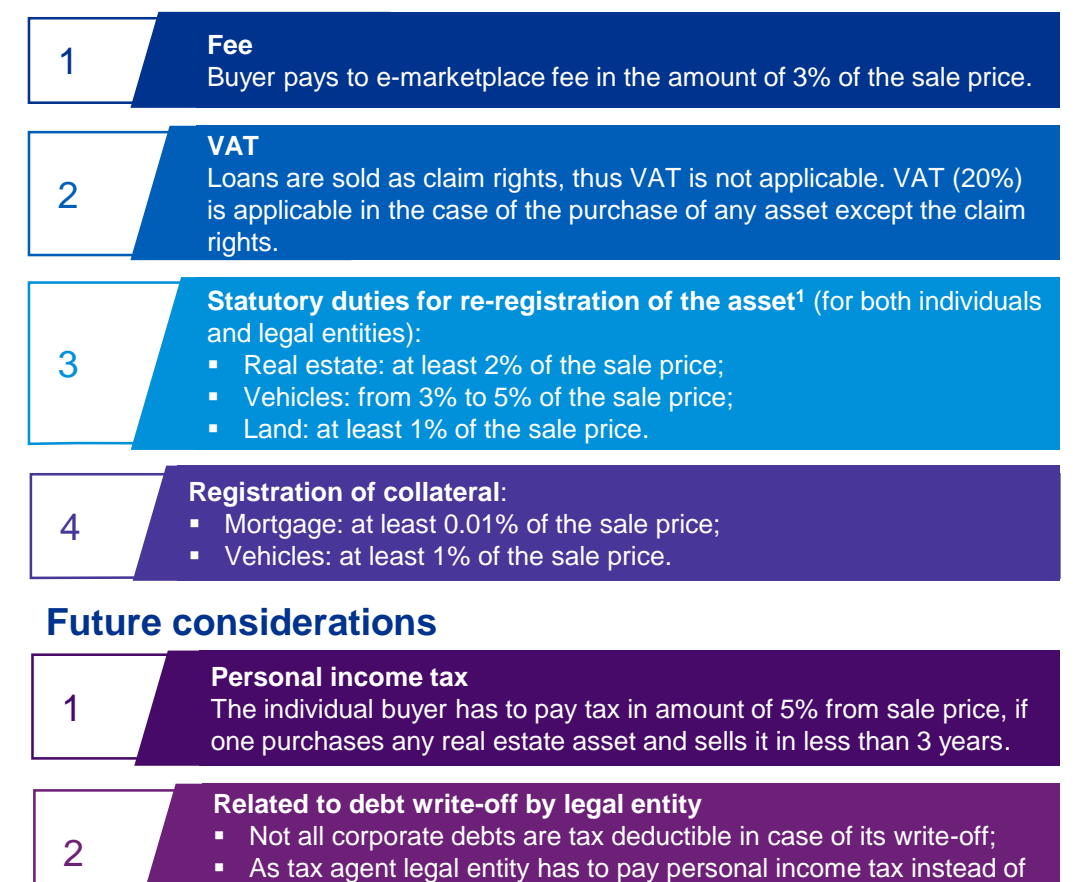

individual borrowers in case of its write-off in the amount of 18%.

Depends on the type of asset and its specific characteristics

### Appendix 1: E-marketplaces (1/3)

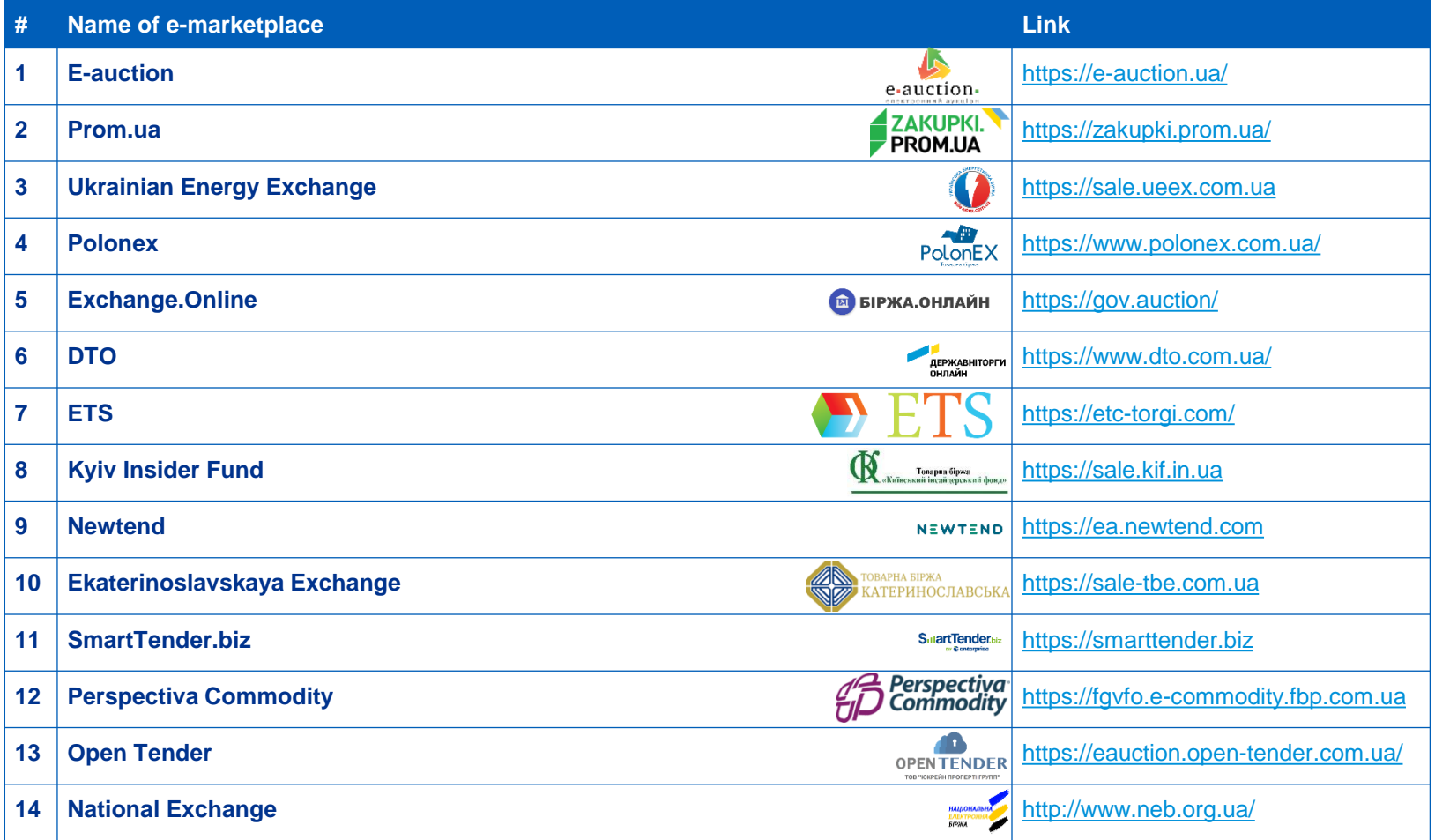

# Appendix 1: E-marketplaces (2/3)

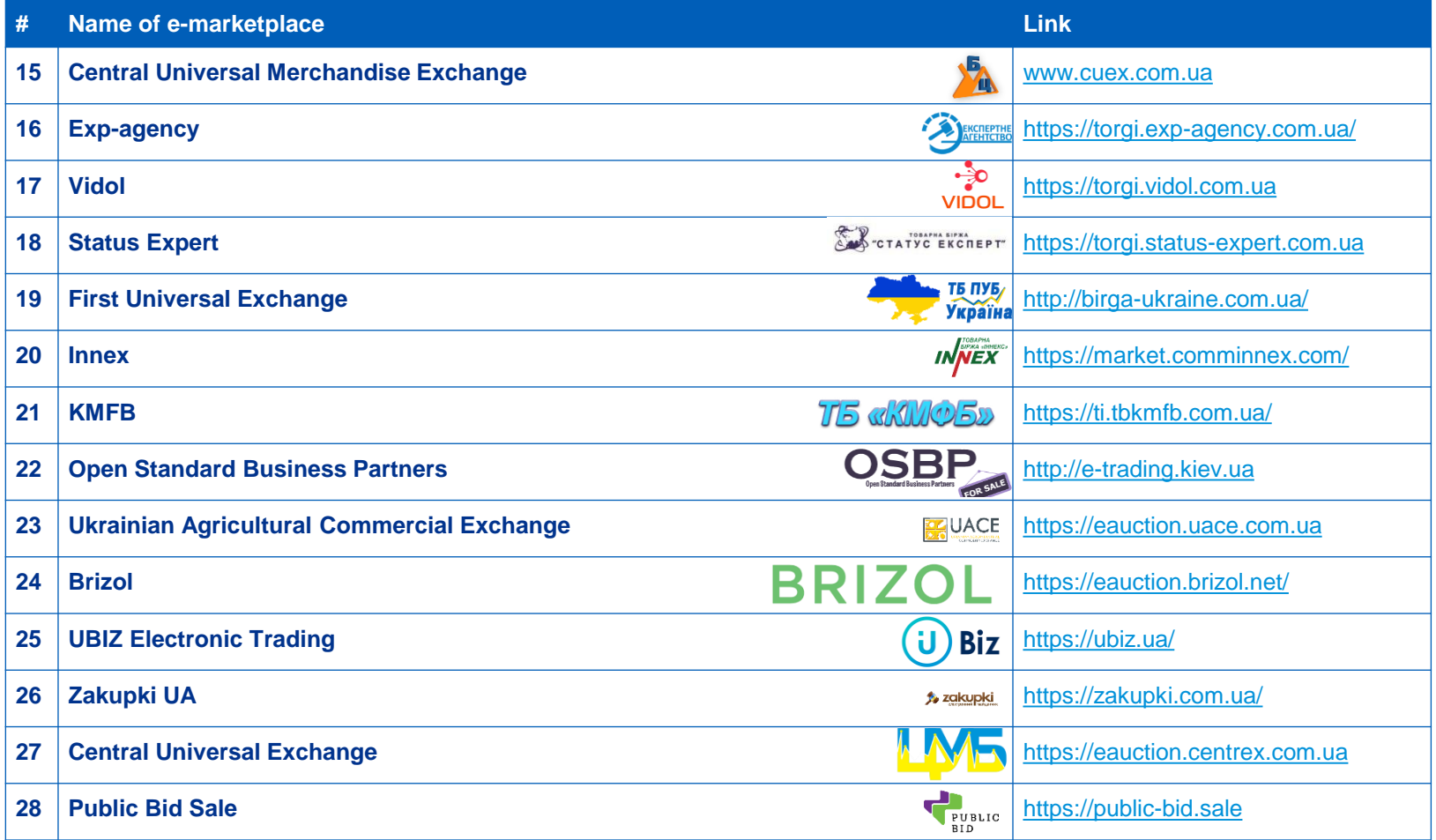

# Appendix 1: E-marketplaces (3/3)

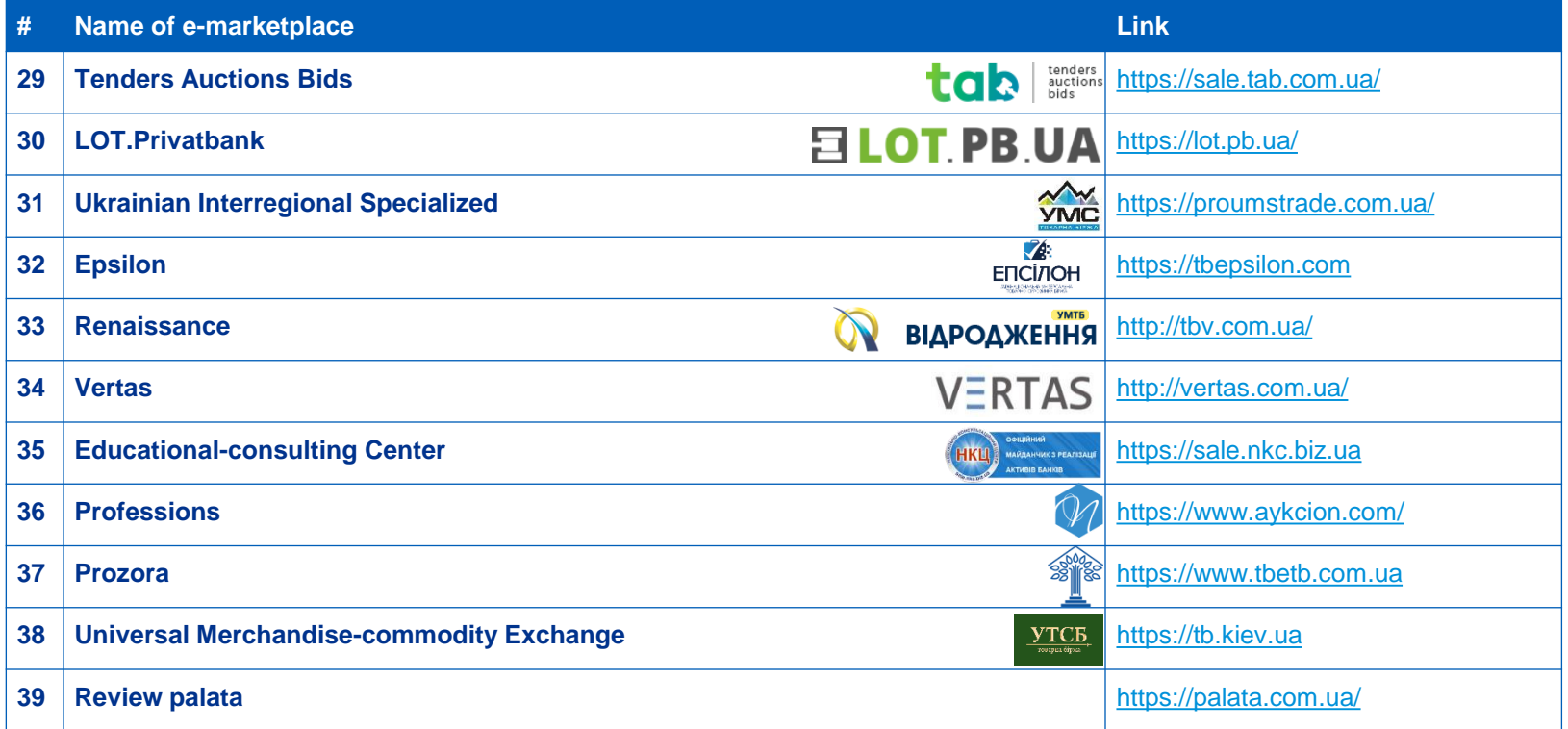